<span id="page-0-0"></span>Photoshop CC 2014 Crack Keygen X64 (Latest)

# [Download Setup + Crack](https://fancli.com/2slp28)

#### **Photoshop CC 2014 Crack + Free [Latest 2022]**

\* \*\*Adobe Photoshop Elements: \*\* \* www.adobe.com/products/photoshop\_elements.html\_ \* Photo & Graphics: \* Adobe Photoshop CS6: \* Adobe Photoshop CC: \* Adobe Photoshop CS5: \* \_Adobe Photoshop CS4:\_

#### **Photoshop CC 2014 Crack + Torrent Free (2022)**

What is Photoshop? Photoshop is a raster graphics editor, which allows you to draw, alter, and create pixel images on a computer screen. The most common use of Photoshop is to create and alter photographs. Photoshop can also be used to animate and create videos. What is Elements? Elements is a graphics editor (raster graphics) for photographers, graphic designers, web designers, and hobbyists. Photoshop Elements includes most of the features of Photoshop CS, with fewer features and a simpler user interface. How to use Photoshop? Use the keyboard or the mouse, select your tool and drag the image or shape to the canvas. Change your brush setting for fine details or blur. You can create multiple layers and masks. How do I edit my graphics? Use the Layers menu to add and move the elements or just click on a shape, select Eraser or paint, click again to complete your action and other options like Refine Edge. The Menu bar contains tools with different functions and settings. In the top left corner, you can zoom in to see your image in a new, bigger view, or zoom out, to view your image in a smaller view. You can navigate inside the image with your arrow keys. How do I take an image from the web? Use the URL tool to open the web page, and click on the image you want to use. Right-click the image and select Save. How do I open an image? Click File, Open. What types of images can I edit? There are various image formats and file types. The file type refers to the software that created the image and the file format refers to the arrangement of pixels. You can download images from the internet, when you open it, you can see the file type and the size of the image. Image Formats: jpeg, png, webp, tiff, bmp, gif, and psd. Size: You can see the size in pixel, width and height. Represents the intensity of the colors in the image, from zero (black and white) to 255 (most intense color in the image) How do I add a signature to an image? Select File, 388ed7b0c7

## **Photoshop CC 2014 Crack + Free [April-2022]**

Q: Using System.io.iostream I am new to coding, hence, in newbie terms I can't figure out how to use the system.io library. I have a test program, and it says that "The following names are undefined: System", but that can't be because I am already using using System;. I tried #include and System.io.iostream but they didn't work. A: system.io must be some kind of an old library. Either you include the libraries that it references, which would be horrible, because they have to be included, or if those references aren't actually being used you would have to include the whole.dll file in your project. This is not something you want to do. Q: What could cause the absence of my buttons in my GUI to occur? Here is my GUI code. It is in its infancy, but for my current project, it is sufficient. It has a window with 2 buttons. The window is constructed with a JFrame that is an inner class. The code for the buttons is below: buttons.add(new JButton("Choose File")); buttons.add(new JButton("Choose  $Directorv'$ )); filechoose = new IFileChooser(); File selectedFile = filechoose.getSelectedFile(); if (selectedFile.getName().endsWith("txt")){ frame.getContentPane().add(buttons); } else if(selectedFile.getName().endsWith("pdf") || selectedFile.getName().endsWith("doc") ){ frame.getContentPane().add(documentChooser); } else if(selectedFile.getName().endsWith("zip") || selectedFile.getName().endsWith("rar")){ frame.getContentPane().add(zipChooser); } frame.setVisible(true); Here are some screen shots of what the GUI looks like. The first is when it is maximized, and the second is when it is maximized and one of the buttons is

### **What's New in the Photoshop CC 2014?**

Share this: Usually, I don't post twice in a day on the same topic, but I do think you all deserve a double feature on Hyperhidrosis. Can you be more on topic? The first one is an article on preventative methods, explaining that the problem is caused by hyperactive sweat glands, often being genetic. Treatments are also discussed, but with a dose of scepticism. This was followed by "Confessions of a hyperhidrotic" by Sophy Cist, and the first person who described her problem as "hyperhidrosis". It's an excellent read, and well written. However, she doesn't deal with the issue of how to cope with it. It's obvious that the condition bothers her a lot, and explains that she has tried many different treatments. This leads me to the second article in today's post: "Expert Advice On Hyperhidrosis Treatment" by the same author. She continues to explain the symptoms and treatments, but this time also includes more positive aspects. She goes on to provide a list of the most important results of the treatment, and the price of the treatments. She concludes with links and some other good information. Sophy's article was interesting, and I think it's a very good starting point for people who are on the verge of breaking down and getting treatment. If you're interested in how to cope with it, a good place to start would be to look in the (possibly relatively small) article on "Hyperhidrosis treatments". Unsurprisingly, there was a response from one of the doctors mentioned in the article, Dr. Okonofu. It's hard to judge, because on the one hand, a doctor's opinion is a doctor's opinion. On the other hand, this person had a day or two to respond, and certainly made some very strong points. (As a reminder, this isn't a charity or a political forum, and I'm not sharing my opinion on the wider topic. This is purely about a certain doctor and his views on the topic.) A few points that I thought worth sharing: First: The most important thing about treating a patient is to try and find out what's causing the problem. This is usually not hard. A few years ago, I

# **System Requirements For Photoshop CC 2014:**

Compatible with Windows 10, 8, 7, Vista & XP Processor: 2.4 GHz AMD or Intel RAM: 1 GB Memory: 500 MB Size: 700 MB Hard Drive: 1 GB Video Card: Microsoft DirectX 9c compatible Sound Card: DirectX compatible Also compatible with OSX (10.6+) Apple has had a great track record for supporting older technologies as new ones come out so I suspect that they will have this one supported for a while too. The vast majority of people use either

Related links:

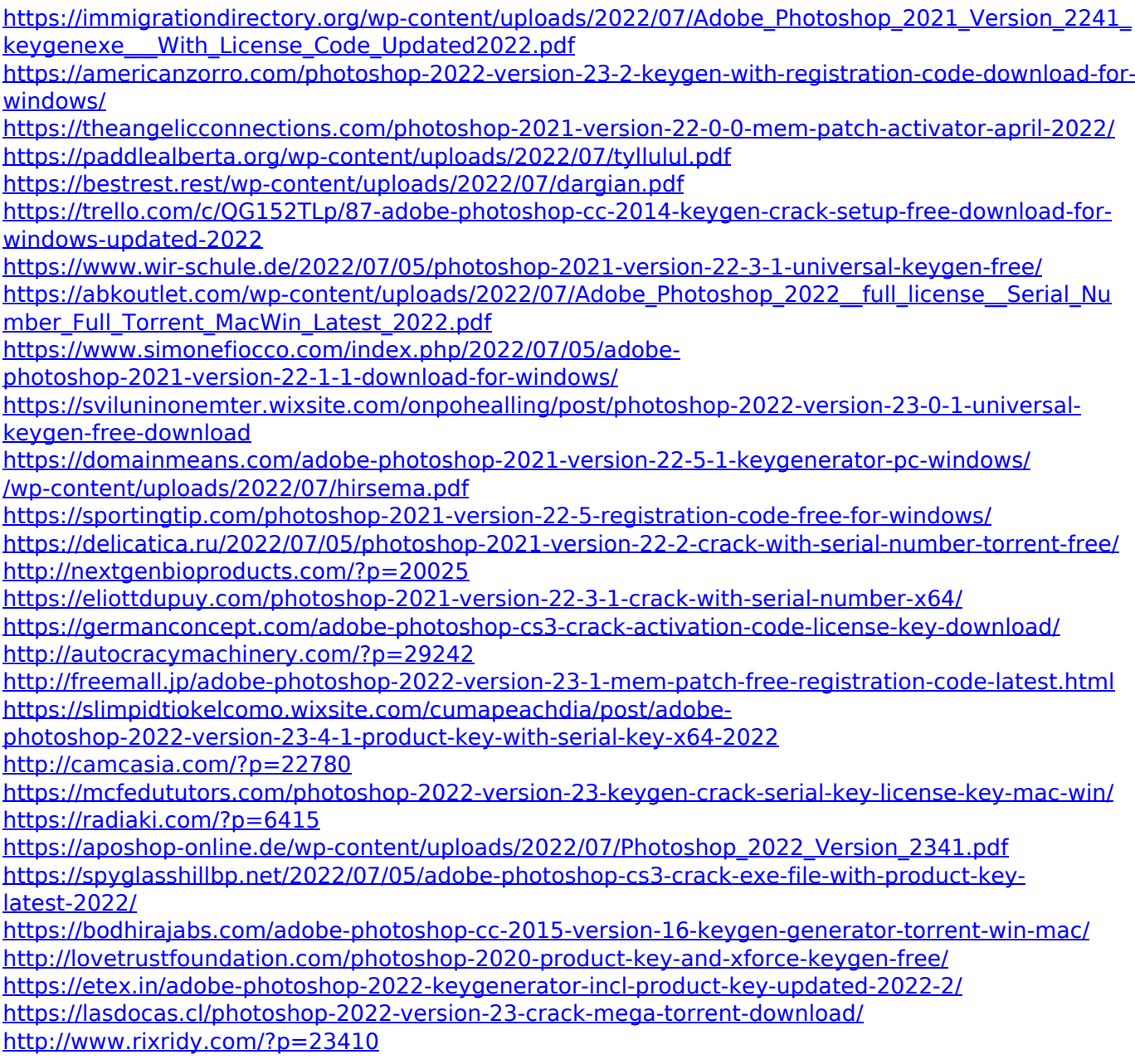